## Ingrese al quiosco de información y orientación:

inversion.vui.cr

Recuerde que para poder comenzar a realizar su trámite, previamente debe haberse registrado.

## Tramite su Permiso de Funcionamiento en línea por medio del Quiosco Salud-VUI SI TIENE FIRMA DIGITAL

Es este espacio podrá encontrar manuales de usuario, información general, entre otros.

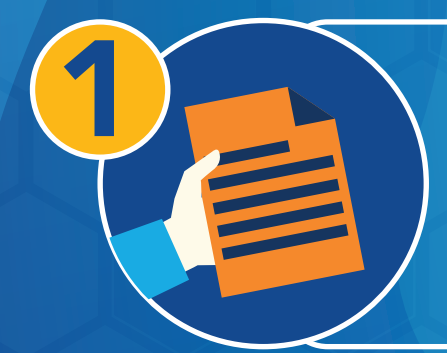

Complete toda la información y requisitos requeridos para el permiso.

Firme digitalmente la declaración jurada.

Para consultas acerca del funcionamiento o algún trámite en particular en el Quiosco Salud-VUI, puede escribir al correo: soporte-vui@procomer.com

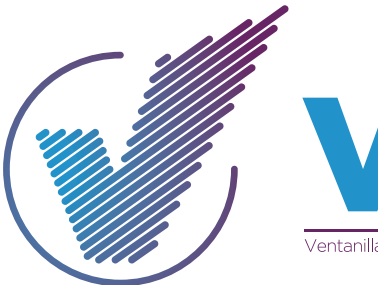

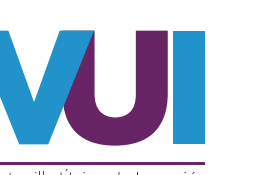

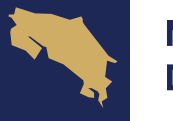

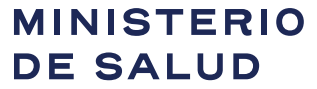

**GOBIERNO DE COSTA RICA** 

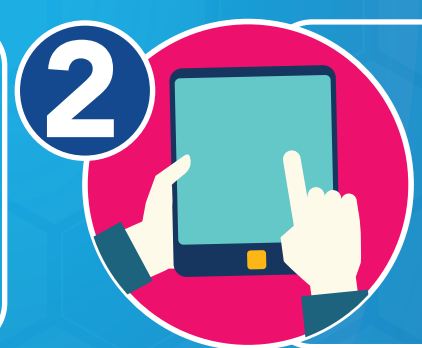

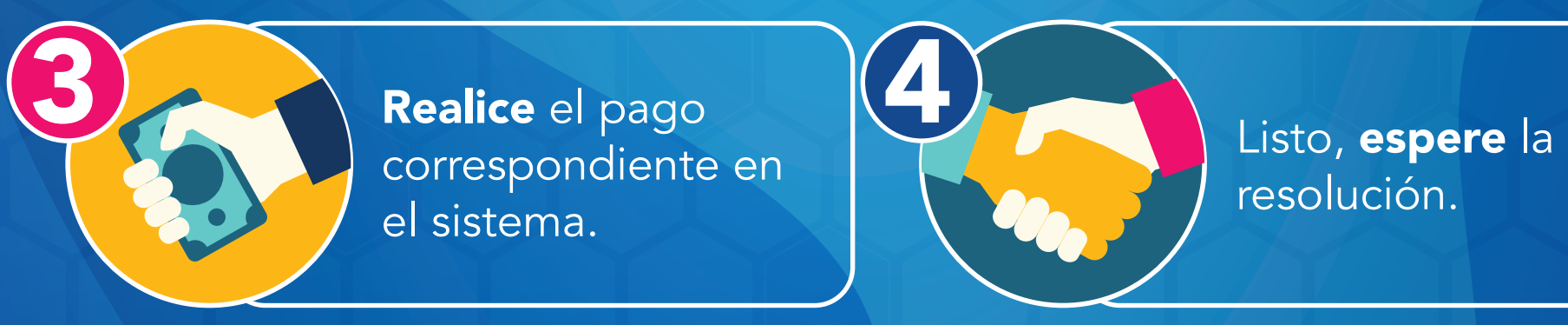

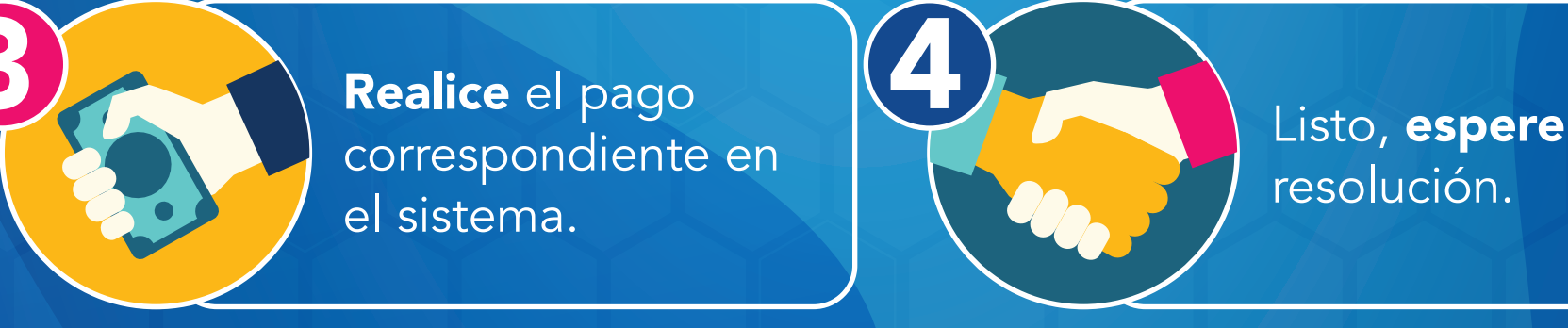